## **Azure** 개발자를 위한 학습 경로

**Microsoft Azure**는 현대 비즈니스를 위한 클라우드입니다**.** 해당 리소스를 통해 **Azure**  개발 기술을 확장하고 향후 비즈니스 요구를 충족하십시오**.**

**[aka.ms/AzureDeveloperLearning](http://aka.ms/AzureDeveloperLearning)**

 $\sim 10$  $\sim$  $\sim 10$ **COL All Services Service State**  $\mathcal{H}^{\mathcal{M}}_{\mathcal{M}}$  . The set of  $\mathcal{H}^{\mathcal{M}}_{\mathcal{M}}$  $\mathcal{L}_{\mathcal{A}}$  $\sim$  $\sim 10$  $\mathcal{L}$ 

 $\sim 10$  $\mathcal{L}_{\rm{max}}$  $\sim 100$ 

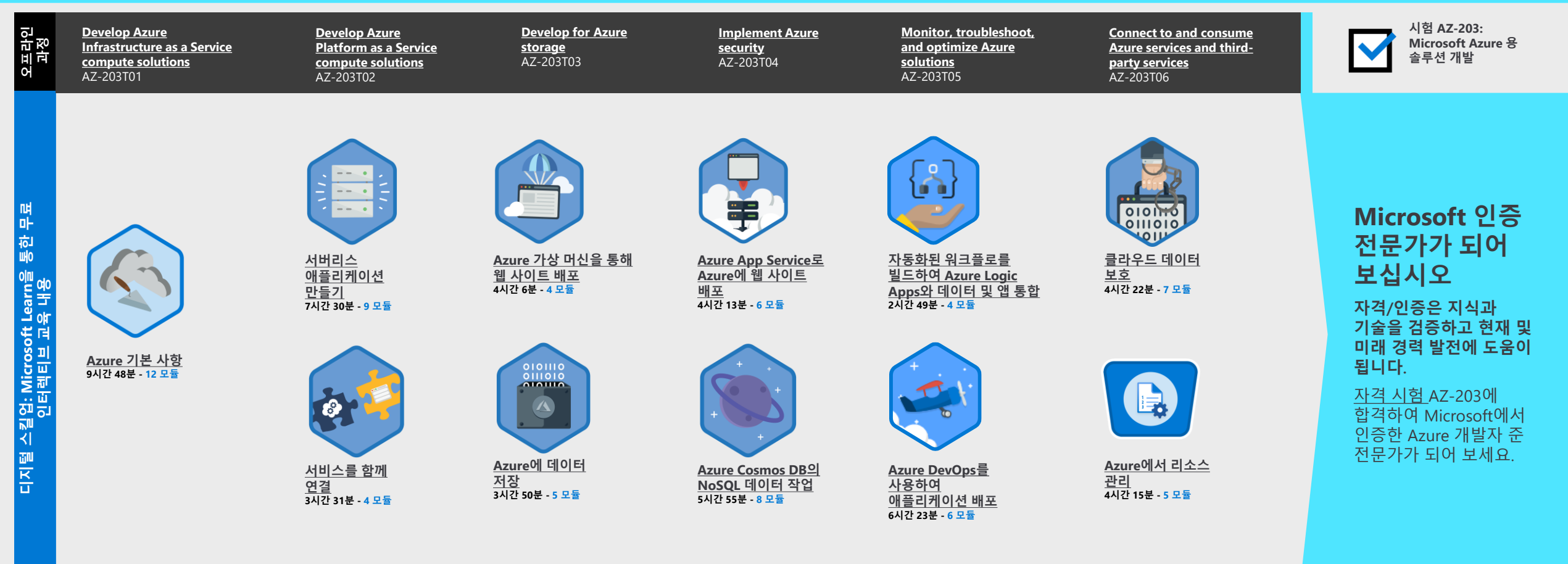

여러 트레이닝 옵션을 통해 경력을 쌓기 위한 새로운 기술을 배우고 인증 시험 합격을 위한 기반을 마련하실 수 있습니다. 본 정보는 변경될 수 있습니다. 최신 정보는 [Microsoft.com/Certification](https://www.microsoft.com/certification) 에서 확인하실 수 있습니다.

**무료 디지털 스킬업:** [Microsoft.com/Learn](https://microsoft.com/Learn) **Pluralsight를 통한 스킬 탐색 (영문):** [Azure.com/Pluralsight](https://www.azure.com/Pluralsight)

**학습 파트너 찾기 (영문):** [aka.ms/LearningPartner](https://aka.ms/LearningPartner)

**Microsoft 자격증:** [Microsoft.com/Certification](https://www.microsoft.com/certification)

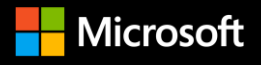

v

2019년 10월 버전 번역 (최종 업데이트: 2020년 1월)